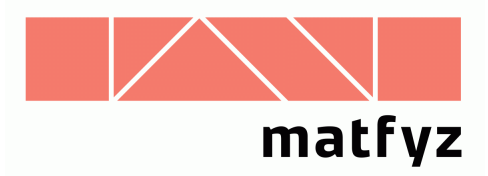

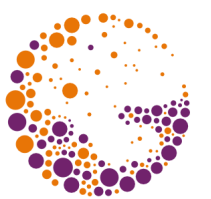

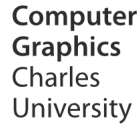

# Stínovací algoritmy

#### **© 1996-2019 Josef Pelikán CGG MFF UK Praha**

 pepca@cgg.mff.cuni.cz http://cgg.mff.cuni.cz/~pepca/

## Stínovací algoritmy

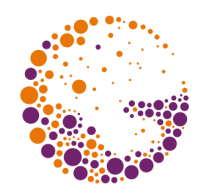

- metody **aplikace osvětlovacího modelu** při zobrazování plošek (B-rep):
- ➨ **konstantní stínování**
- ➨ **spojité stínování**
	- Gouraudova interpolace barvy
	- Phongova interpolace normály

#### Konstantní stínování

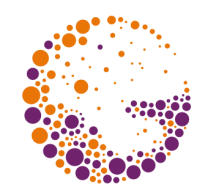

- spočítám **E** jednou na každé plošce (např. v těžišti) a plošku vyplním **jednou barvou**
- ➨ funguje dobře u **hranatých těles**
- ➨ **křivé plochy** aproximované sítí plošek:
	- příliš se zvýrazní umělé hrany tělesa
	- tzv. **Machův efekt** (zrakový systém člověka)

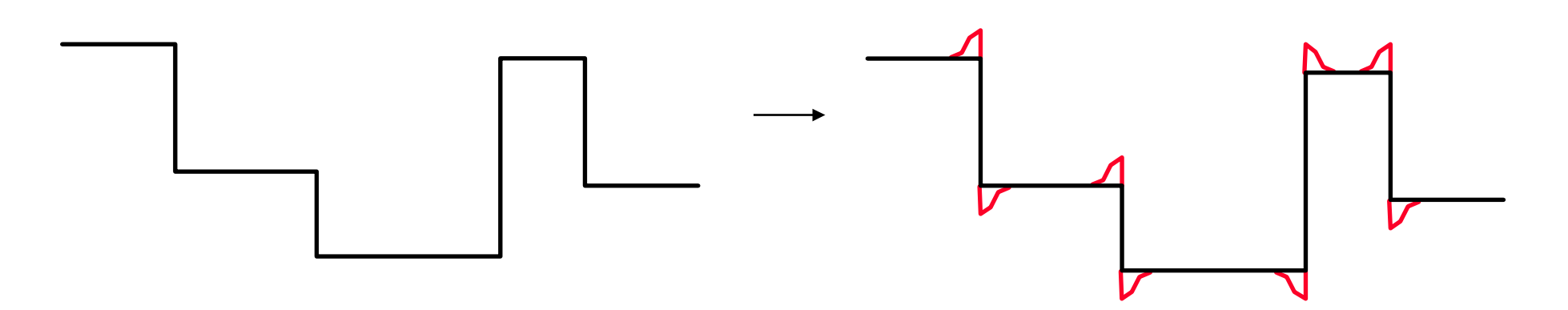

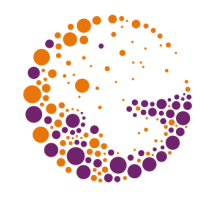

#### Spojité stínování

- interpolace barvy **Gouraudovo stínování**
	- rychlejší, vhodné především pro matné povrchy
	- HW implementace (Silicon Graphics, dnes i běžné grafické akcelerátory)
- interpolace normály **Phongovo stínování**
	- pomalejší, realističtější, vhodné pro lesklá tělesa

#### Gouraudovo stínování

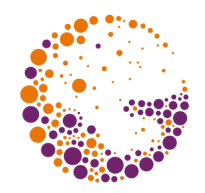

- v **umělých vrcholech** tělesa spočítám **normálový vektor** a z něj **osvětlení** (barvu)
	- aplikace zvoleného modelu osvětlení
- **uvnitř stěn** počítám barvu **bilineární interpolací**  – vyplňování řádkovým rozkladem

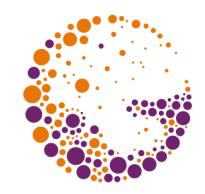

#### Výpočet normál ve vrcholech

- **analyticky** podle přesných vzorců plochy
- **aproximací** normál sousedních stěn:

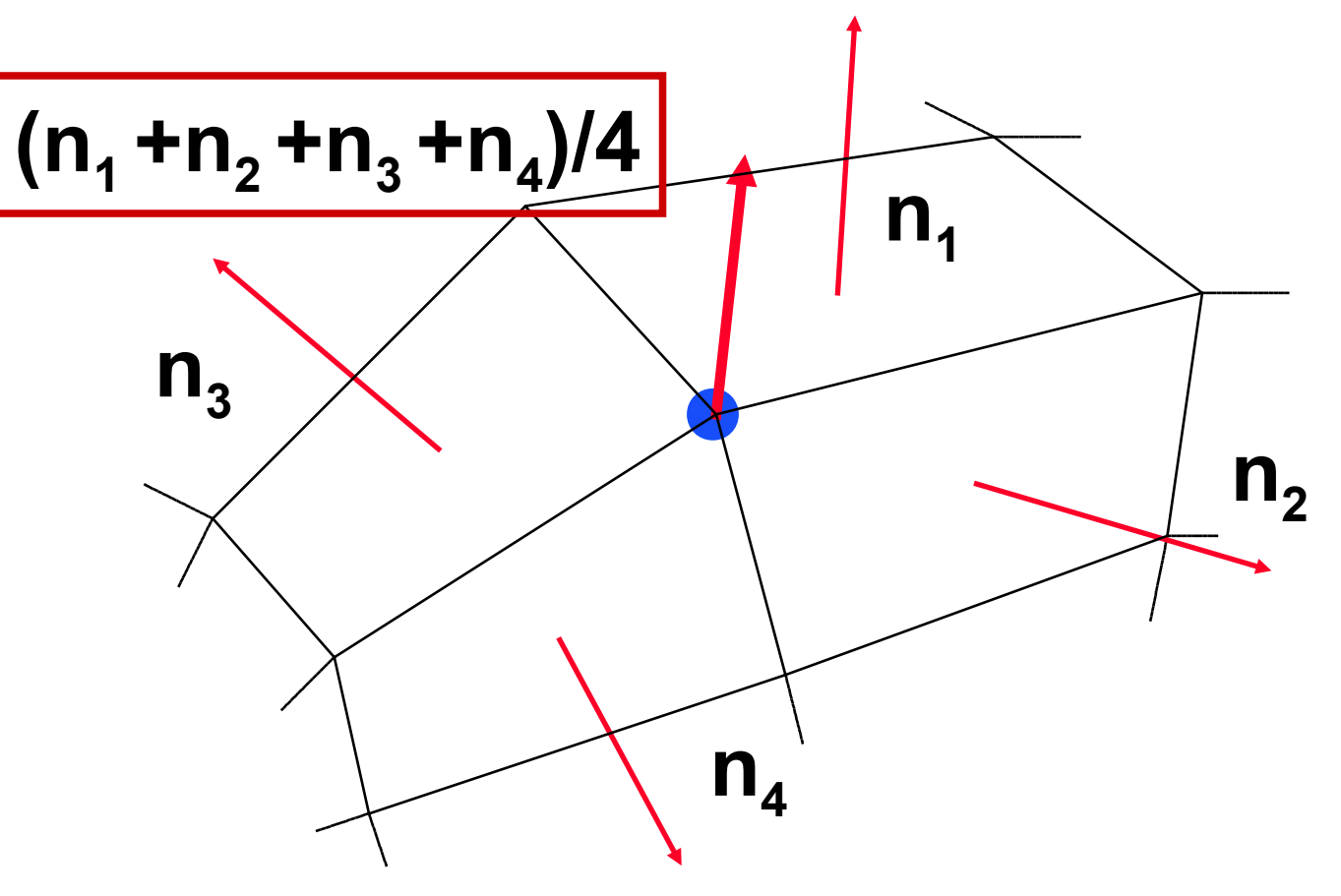

Shading 2019 © Josef Pelikán, https://cgg.mff.cuni.cz/~pepca 6 / 15

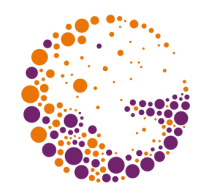

#### Skutečné a pomocné hrany

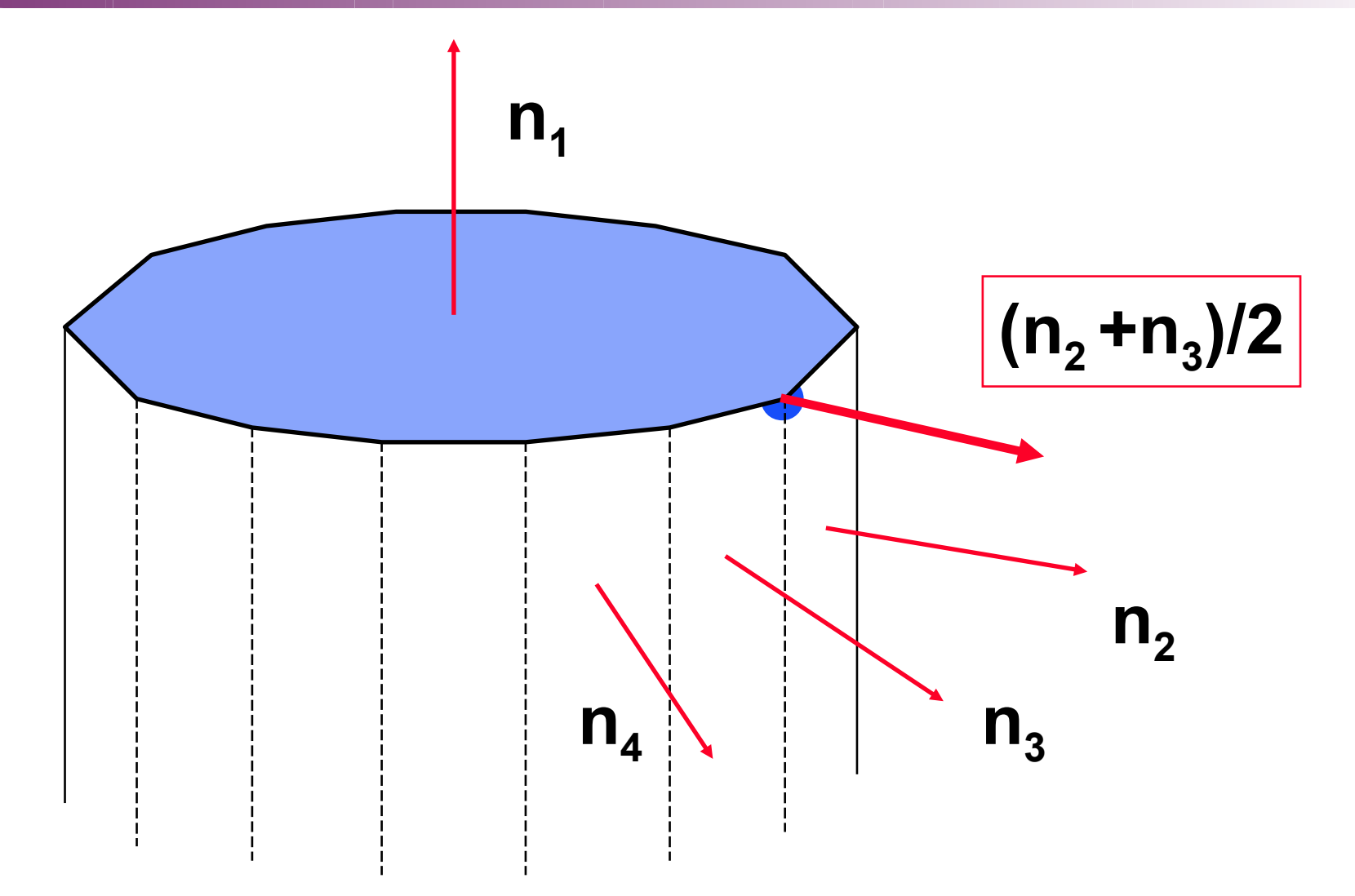

Shading 2019 © Josef Pelikán, https://cgg.mff.cuni.cz/~pepca 7 / 15

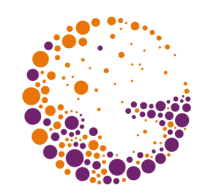

#### Bilineární interpolace

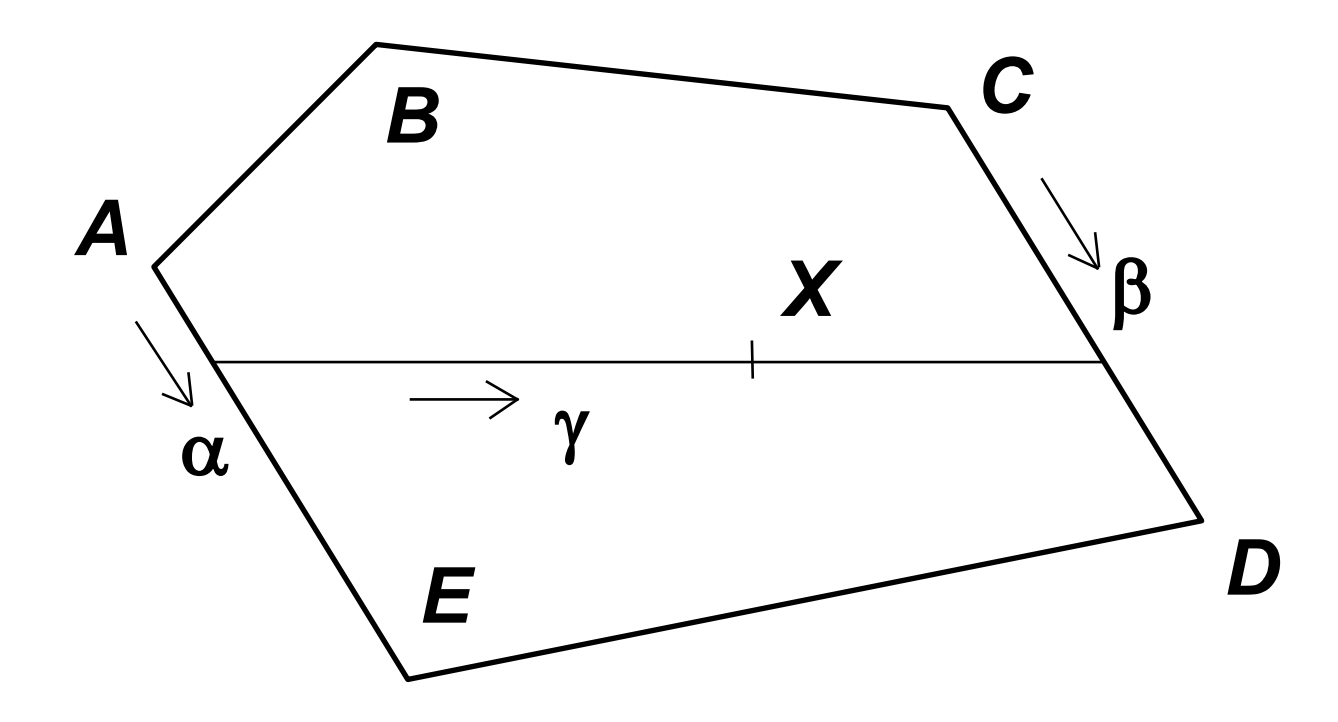

# $f_{X} = (1-\gamma) \cdot [(1-\alpha) \cdot f_{A} + \alpha \cdot f_{E}] +$  $+ \gamma \cdot [(1-\beta) \cdot f_c + \beta \cdot f_D]$

Shading 2019 © Josef Pelikán, https://cgg.mff.cuni.cz/~pepca 8 / 15

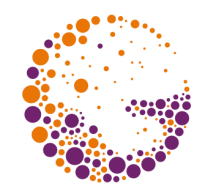

#### Problémy interpolace (barvy)

- špatně vystihuje **maximum odrazu** (zejména zrcadlového odlesku)
- není invariantní k **otočení!**
- pozor na **špatný výpočet normál**!

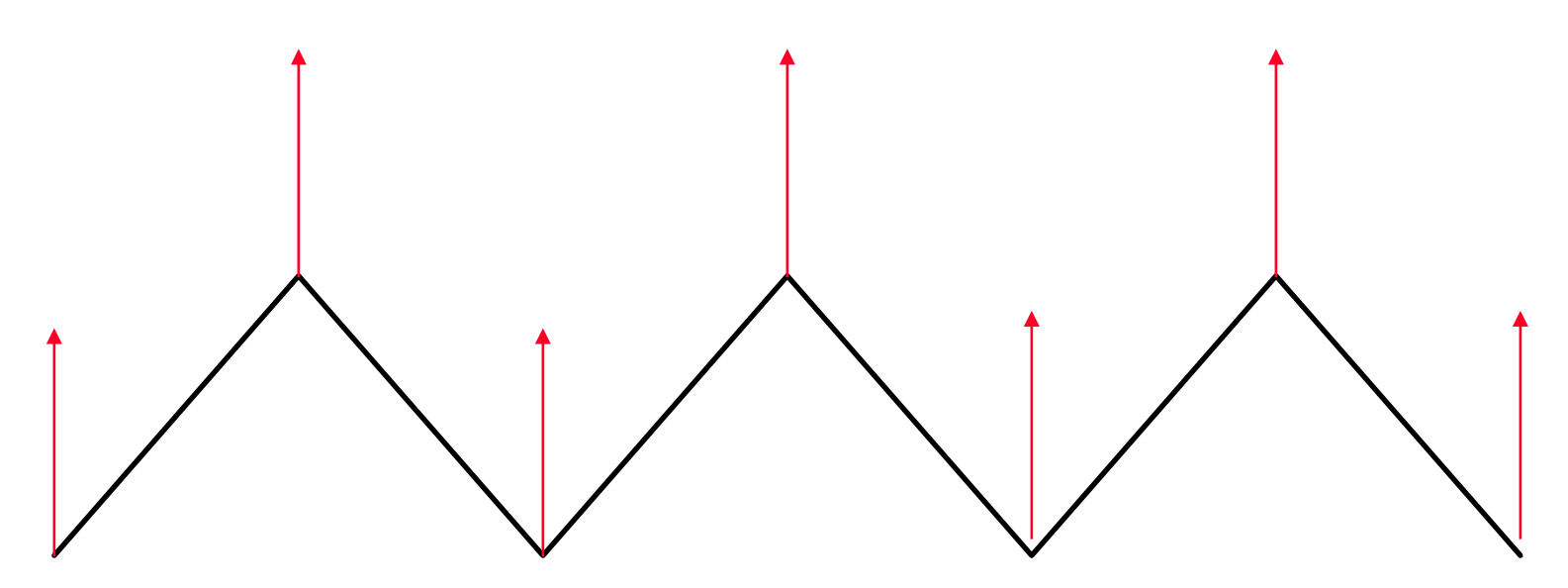

Shading 2019 © Josef Pelikán, https://cgg.mff.cuni.cz/~pepca 9 / 15

## Machův efekt (1865)

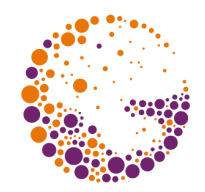

- zvýraznění **nespojitostí intenzity** nebo její **derivace**!
- je způsoben **laterální inhibicí** fotoreceptorů (sousedních neuronů) na sítnici
	- aktivovaná buňka potlačuje citlivost sousedních buněk

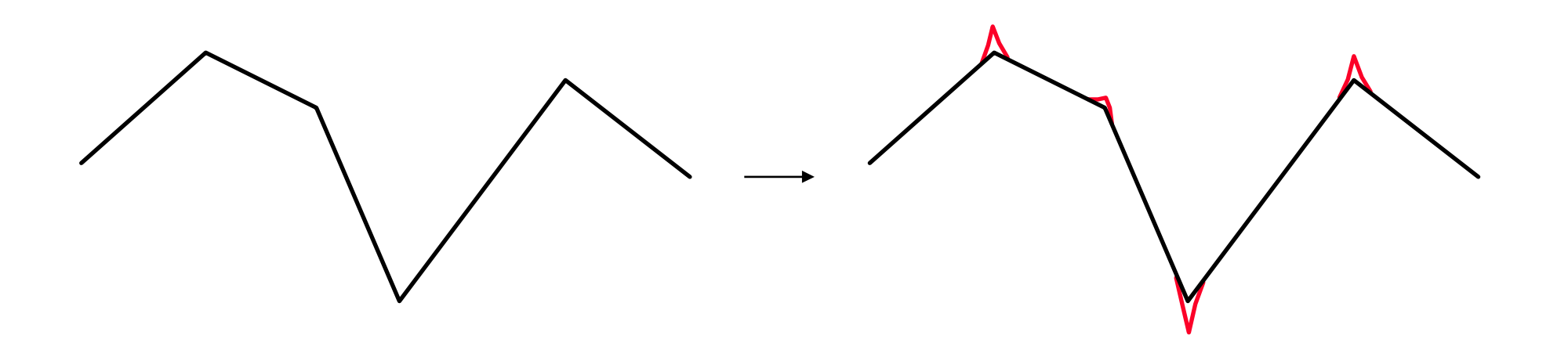

Shading 2019 © Josef Pelikán, https://cgg.mff.cuni.cz/~pepca 10 / 15

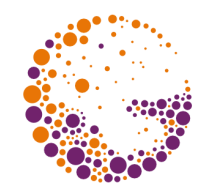

#### Interpolace barvy vs. odlesk

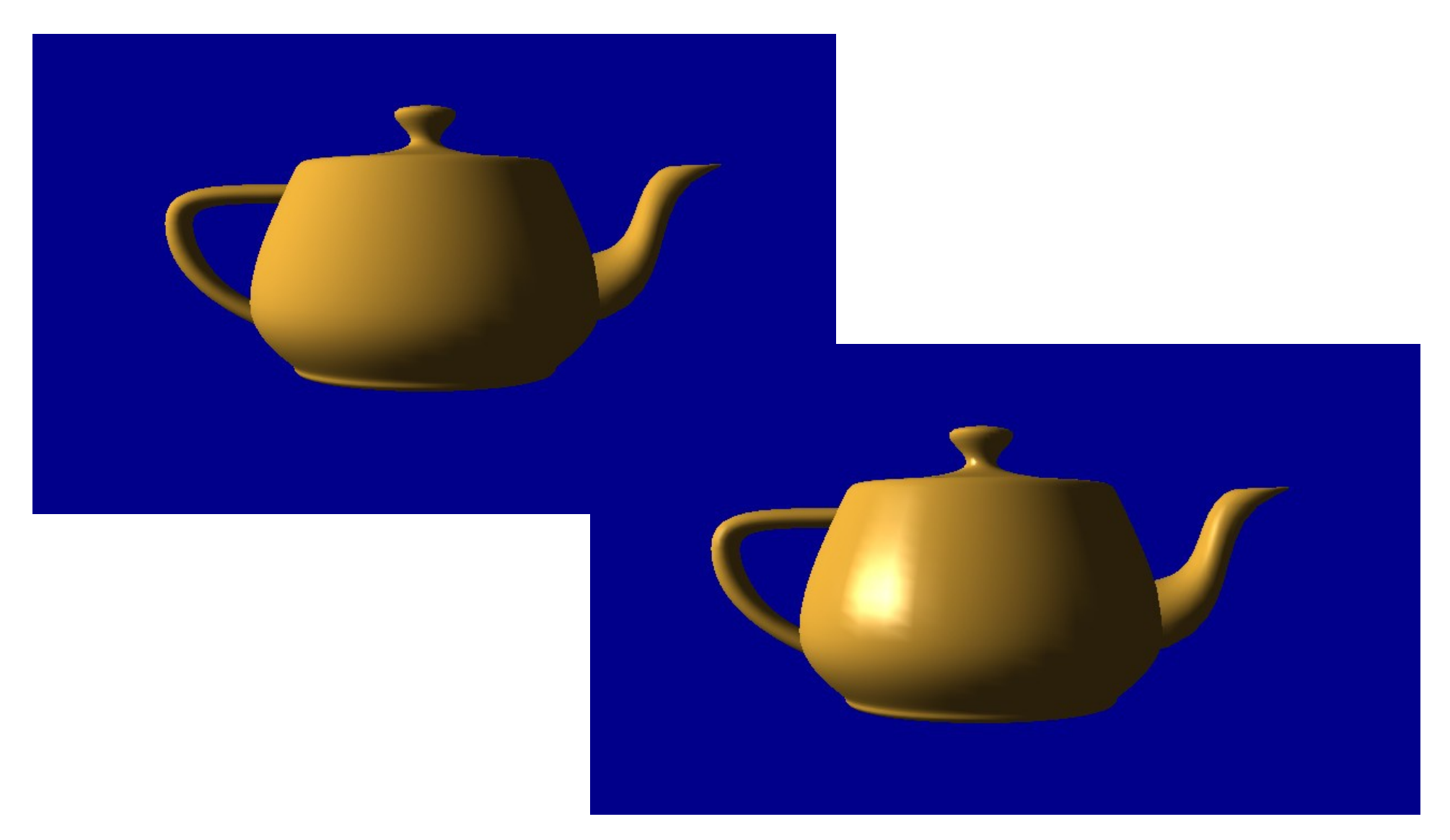

Shading 2019 © Josef Pelikán, https://cgg.mff.cuni.cz/~pepca 11 / 15

#### Phongovo stínování

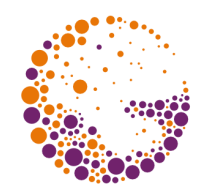

- v **umělých vrcholech** tělesa spočítám **normálové vektory**
- **uvnitř stěn** dopočítávám normálu v každém pixelu **bilineární interpolací** 
	- vyplňování řádkovým rozkladem
- v **každém vnitřním pixelu** plochy počítám **osvětlení** (barvu)
	- aplikace zvoleného modelu osvětlení

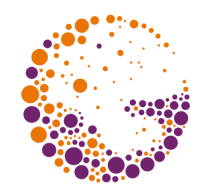

#### Interpolace barvy vs. normály

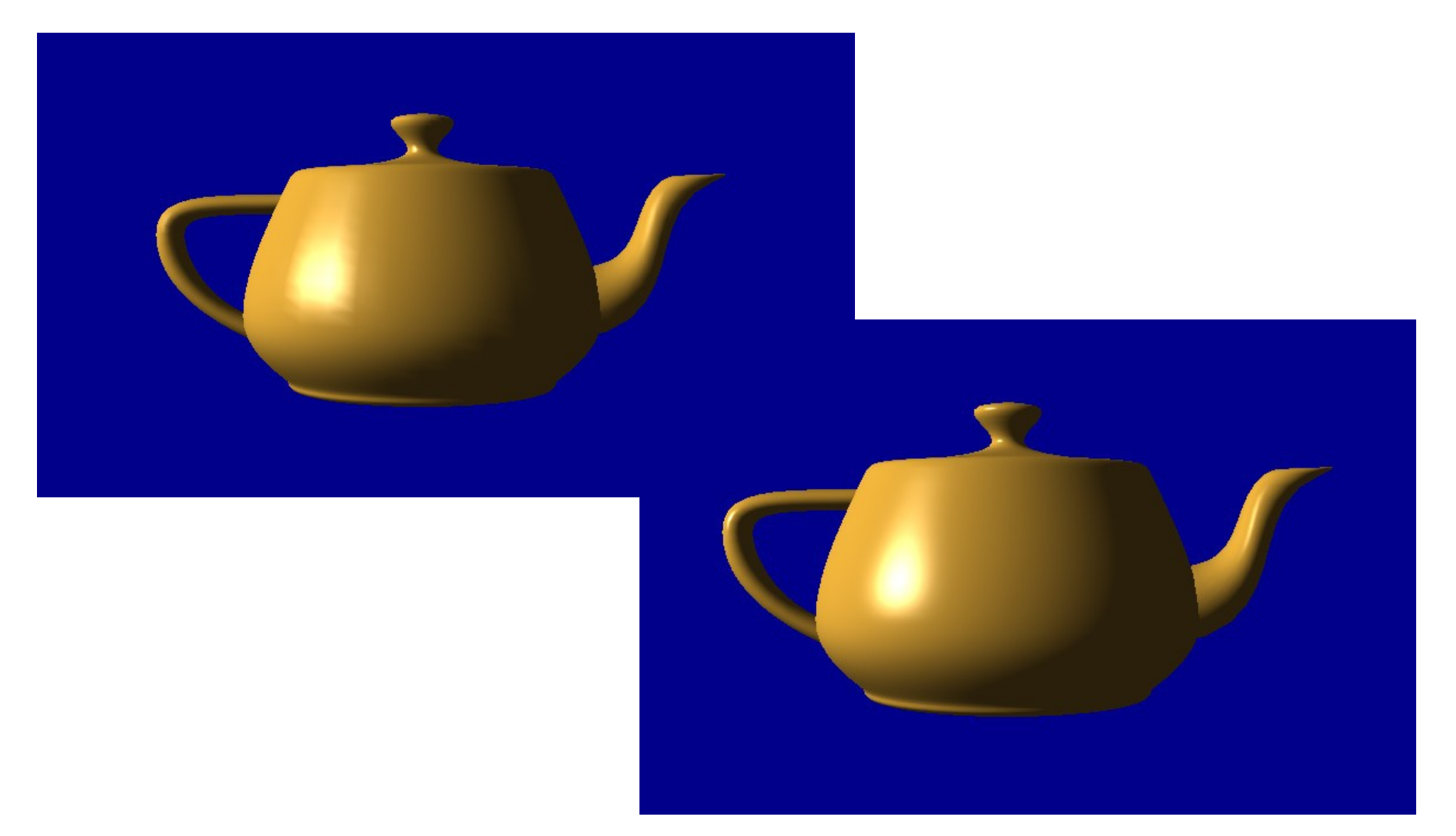

Shading 2019 © Josef Pelikán, https://cgg.mff.cuni.cz/~pepca 13 / 15

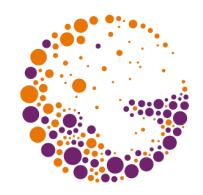

## Větší výpočetní náročnost

- **normálu** dopočítávám **v každém pixelu**
	- bilineární interpolace a normalizace vektoru výpočet **odmocniny**
	- existují přibližné metody interpolace bez odmocňování
- v každém pixelu počítám **model osvětlení**
	- skalární součiny, umocňování, dělení

#### Konec

#### **Další informace:**

- **J. Foley, A. van Dam, S. Feiner, J. Hughes**: *Computer Graphics, Principles and Practice*, 734- 741
- **Jiří Žára a kol.**: *Počítačová grafika*, principy a algoritmy, 355-361